## **Carte d'enregistrement**

Si vous désirez vous faire enregistrer en tant qu'utilisateur, veuillez remplir ce formulaire. Les utilisateurs enregistrés sont informés sur les mises à jour et les nouveaux produits.

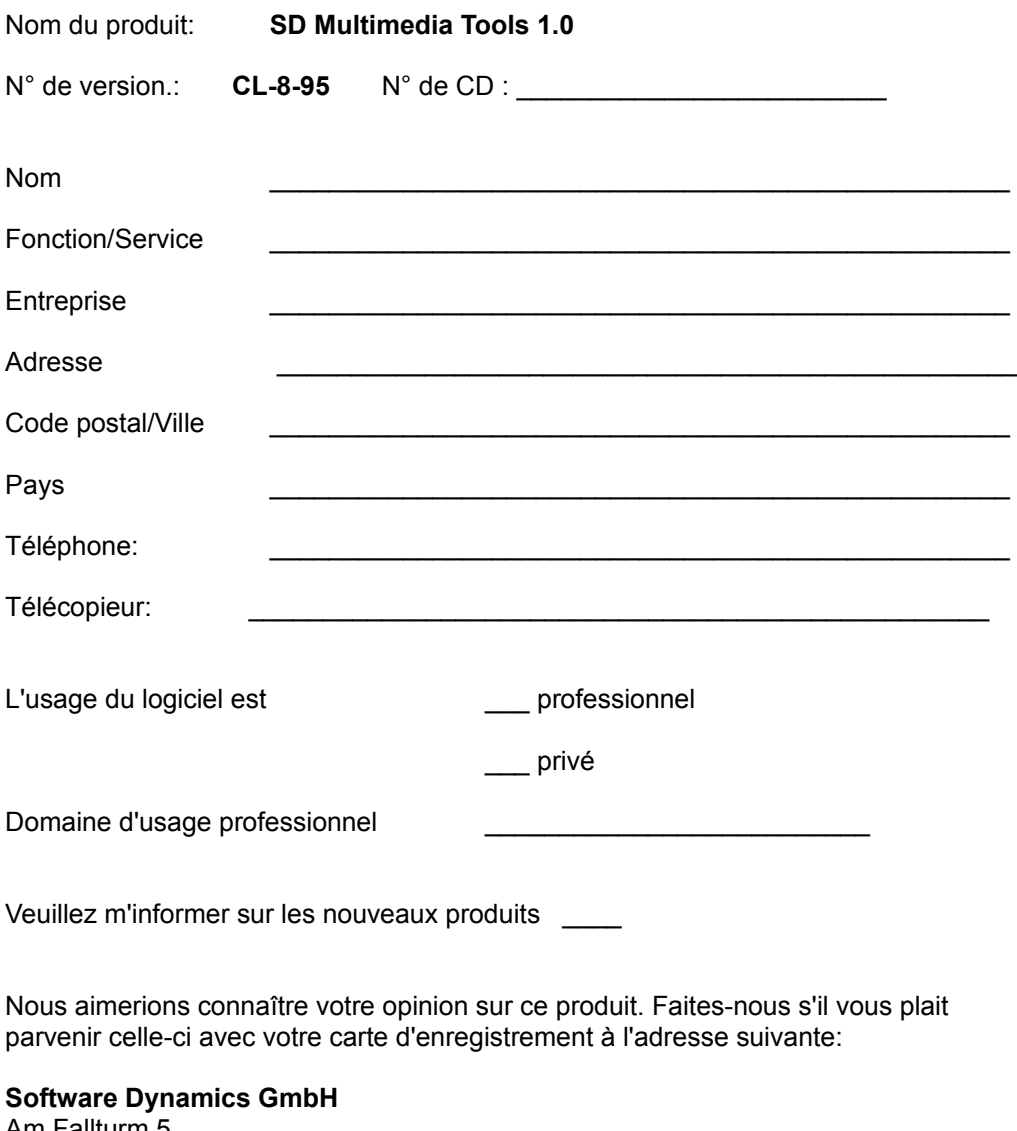

Am Fallturm 5 28359 Bremen **Germany** Fax: (49) (0)(421) 216718

Multimedia Tools-CL-8-95